## (ログイン画面)

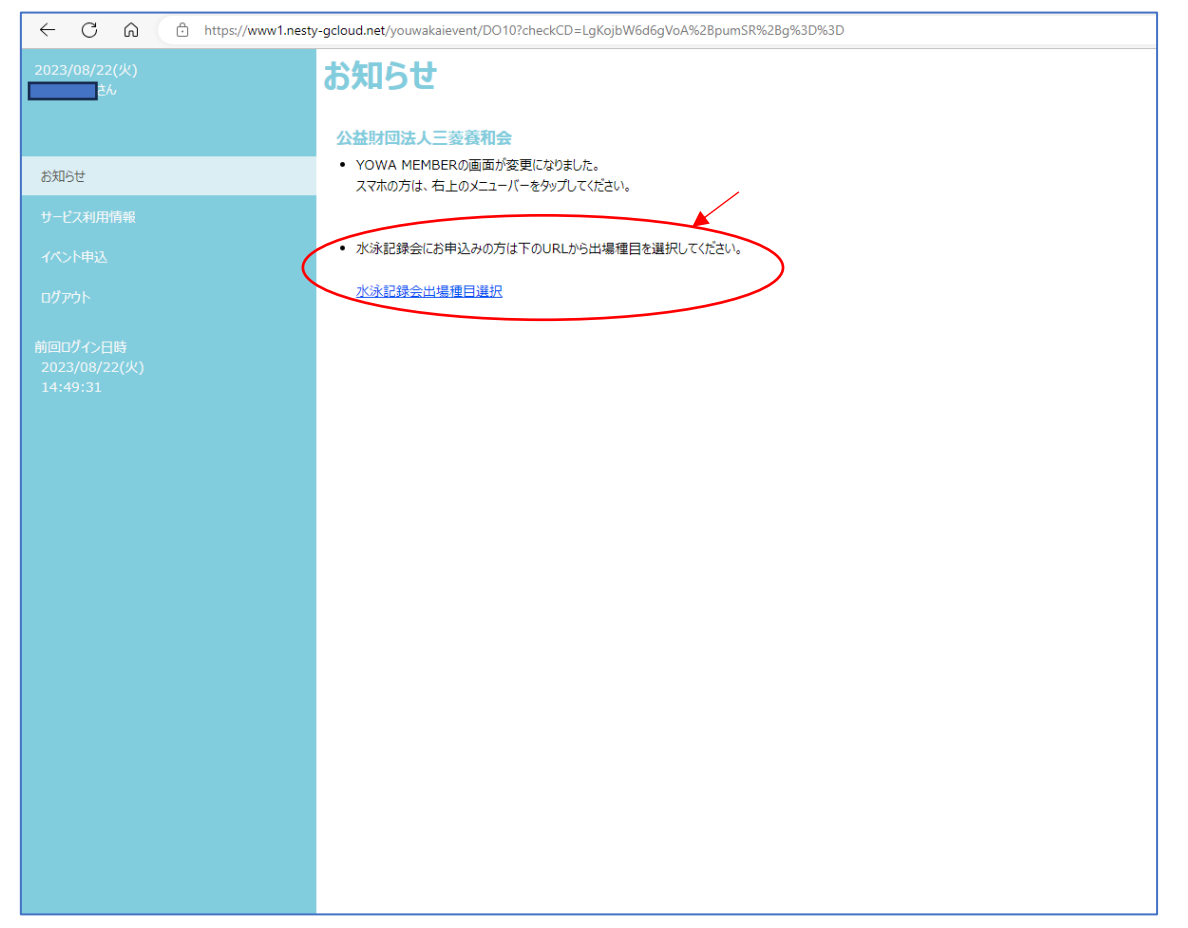